## **Wirtschaftsinformatik 2** PI AUSIBILITÄTSPRÜFUNGEN

## Bernd Blümel, Christian Bockermann, CHRISTIAN METZGER

Hochschule Bochum

Wintersemester 2022/2023

# **Plausibilitäten**

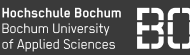

### **Struktur der Plausibilitäts-Tests**

- Jede Zeile auf Plausibiliät testen (for-Schleife)
- Einfache Wert-Überprüfung
- Kombinierte Plausibilitäts-Tests (mehrere Spalten)
- Bei jedem Fehler Meldung in das fehlerArray schreiben

## **STRUKTUR**

**Hochschule Bochum Bochum University** of Annlied Sciences

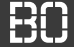

```
Dim fehlerArray() as String
Dim fehler As String
Dim i As Long
Dim wert As String
For i = ersteZeile To letzteZeile
  wert = Sheets(1).Cells(i, 1)If Not test(wert) Then
     fehler = "Fehler in Spalte 1, Zeile " & i
     Call schreibeNeuenFehlerInArray(fehler,
                                fehlerArray)
   End If
Next i
```
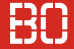

### **Beispiel: Klausur**

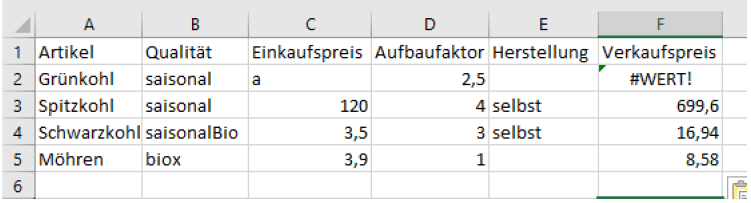

- 1. Einkaufspreis muss eine positive Zahl sein.
- 2. Der Einkaufspreis darf höchstens 100 Euro sein.
- 3. Der Aufbaufaktor muss zwischen 1 und 2, bei Selbstherstellung zwischen 1 und 3 liegen.
- 4. Als Qualität ist nur bio, saisonal und saisonalBio erlaubt.

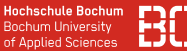

### **Klausurvorlage & Standardfunktionen**

- loesungsVorlage.xlsm wird bereitgestellt
- Vorlage enthält Modul mit vordefinierten Standardfunktionen

## **Beispiel für Standardfunktionen**

- ermittleLetzteBesetzteZeile(..)
- schreibeNeuenFehlerInArray(..)
- schreibeFehlerArray(..)
- istPositiveZahl(..)
- istPositiveZahlOderNull(..)

• ...